# Package 'altadata'

December 7, 2020

Type Package

Title API Wrapper for Altadata.io

Version 0.1.1

Maintainer Emre Durukan <emredurukan@altadata.io>

Description Functions for interacting directly with the 'ALTADATA' API. With this R package, developers can build applications around the 'ALTADATA' API without having to deal with accessing and managing requests and responses. 'ALTADATA' is a curated data marketplace for more information go to <https://www.altadata.io>.

**Imports** httr ( $> = 0.6.1$ ), jsonlite ( $> = 0.9.14$ )

**Suggests** testthat  $(>= 0.10.0)$ , roxygen2

**Depends**  $R (= 2.15.0)$ 

License MIT + file LICENSE

URL <https://github.com/altabering/altadata-r>

Encoding UTF-8

LazyData true

RoxygenNote 7.1.1

NeedsCompilation no

Author Emre Durukan [aut, cre], ALTADATA Inc. [cph]

Repository CRAN

Date/Publication 2020-12-07 08:50:02 UTC

## R topics documented:

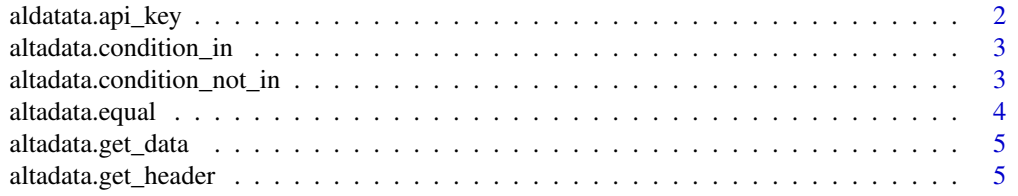

#### <span id="page-1-0"></span>2 aldatata.api\_key

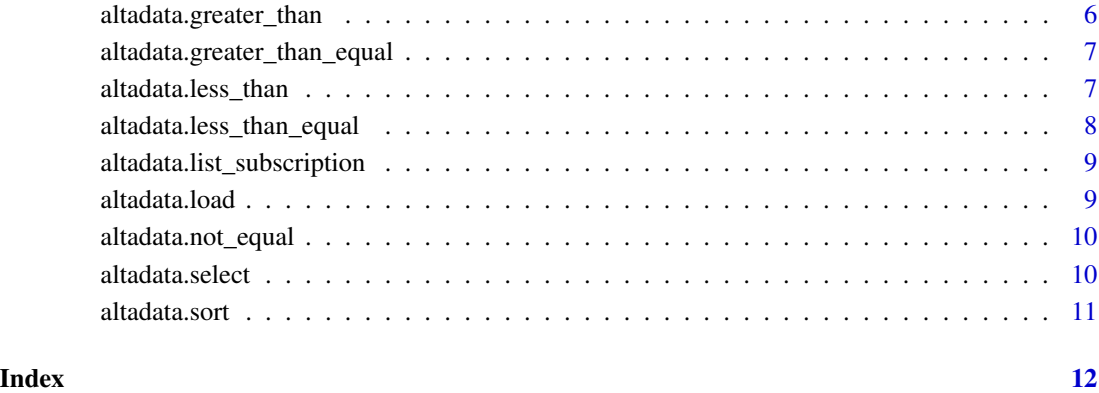

aldatata.api\_key *Set ALTADATA API key*

#### Description

Set ALTADATA API key

#### Usage

```
aldatata.api_key(api_key)
```
#### Arguments

api\_key Optionally passed parameter to set Altadata api\_key.

#### Value

Returns invisibly the currently set api\_key.

#### Examples

```
## Not run:
  aldatata.api_key('foobar')
```
<span id="page-2-0"></span>altadata.condition\_in *In condition by given column and value list*

#### Description

In condition by given column and value list

#### Usage

```
altadata.condition_in(condition_column, condition_value)
```
#### Arguments

condition\_column

column to which the condition will be applied condition\_value value to use with condition

#### Value

Nothing just set the in condition parameters

#### Examples

```
## Not run:
 altadata.condition_in("province_state", c("Utah", "Alabama"))
```
## End(Not run)

altadata.condition\_not\_in *Not in condition by given column and value list*

#### Description

Not in condition by given column and value list

#### Usage

altadata.condition\_not\_in(condition\_column, condition\_value)

#### Arguments

condition\_column

column to which the condition will be applied

condition\_value

value to use with condition

### <span id="page-3-0"></span>Value

Nothing just set the not in condition parameters

#### Examples

```
## Not run:
 altadata.condition_not_in("province_state", c("Utah", "Alabama"))
## End(Not run)
```
altadata.equal *Equal condition by given column and value in the retrieve data process*

#### Description

Equal condition by given column and value in the retrieve data process

#### Usage

altadata.equal(condition\_column, condition\_value)

#### Arguments

condition\_column column to which the condition will be applied condition\_value value to use with condition

#### Value

Nothing just set the equal condition parameters

#### Examples

```
## Not run:
 altadata.equal("province_state", "Alabama")
```
<span id="page-4-0"></span>altadata.get\_data *Initialize retrieve data process*

#### Description

Initialize retrieve data process

### Usage

altadata.get\_data(product\_code, limit)

#### Arguments

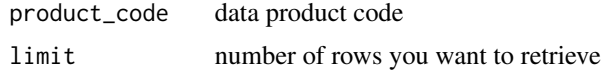

#### Value

Nothing just set the initial parameters

#### Examples

```
## Not run:
  altadata.get_data("co_10_jhucs_03", limit = 50)
## End(Not run)
```
altadata.get\_header *Get data header as a vector*

#### Description

Get data header as a vector

#### Usage

altadata.get\_header(product\_code)

#### Arguments

product\_code data product code

#### Value

vector object

#### Examples

```
## Not run:
  aldatata.api_key('YOUR_API_KEY')
  altadata.get_header("co_10_jhucs_03")
## End(Not run)
```
altadata.greater\_than *Greater than condition by given column and value*

#### Description

Greater than condition by given column and value

#### Usage

altadata.greater\_than(condition\_column, condition\_value)

#### Arguments

condition\_column column to which the condition will be applied

condition\_value

value to use with condition

#### Value

Nothing just set the greater than condition parameters

#### Examples

```
## Not run:
 altadata.greater_than("mortality_rate", 2)
```
<span id="page-5-0"></span>

<span id="page-6-0"></span>altadata.greater\_than\_equal

*Greater than equal condition by given column and value*

#### Description

Greater than equal condition by given column and value

#### Usage

altadata.greater\_than\_equal(condition\_column, condition\_value)

#### Arguments

condition\_column column to which the condition will be applied condition\_value value to use with condition

#### Value

Nothing just set the greater than equal condition parameters

#### Examples

```
## Not run:
 altadata.greater_than_equal("mortality_rate", 3)
```
## End(Not run)

altadata.less\_than *Less than condition by given column and value*

#### Description

Less than condition by given column and value

#### Usage

altadata.less\_than(condition\_column, condition\_value)

#### Arguments

condition\_column

column to which the condition will be applied

condition\_value

value to use with condition

<span id="page-7-0"></span>Nothing just set the less than condition parameters

#### Examples

```
## Not run:
 altadata.less_than("mortality_rate", 2)
```

```
## End(Not run)
```
altadata.less\_than\_equal

*Less than equal condition by given column and value*

#### Description

Less than equal condition by given column and value

#### Usage

altadata.less\_than\_equal(condition\_column, condition\_value)

#### Arguments

condition\_column column to which the condition will be applied condition\_value value to use with condition

#### Value

Nothing just set the less than equal condition parameters

#### Examples

```
## Not run:
 altadata.less_than_equal("mortality_rate", 3)
```
<span id="page-8-0"></span>altadata.list\_subscription

*Get customer subscription info*

#### Description

Get customer subscription info

#### Usage

altadata.list\_subscription()

#### Value

dataframe object

#### Examples

```
## Not run:
 altadata.list_subscription()
```
## End(Not run)

altadata.load *Fetch data with configurations given before*

#### Description

Fetch data with configurations given before

#### Usage

altadata.load()

#### Value

dataframe object

#### Examples

```
## Not run:
  aldatata.api_key('YOUR_API_KEY')
  altadata.get_data("co_10_jhucs_03", limit = 50)
  altadata.load()
```
<span id="page-9-0"></span>altadata.not\_equal *Not equal condition by given column and value*

#### Description

Not equal condition by given column and value

#### Usage

altadata.not\_equal(condition\_column, condition\_value)

#### Arguments

condition\_column column to which the condition will be applied condition\_value value to use with condition

#### Value

Nothing just set the not equal condition parameters

#### Examples

```
## Not run:
 altadata.not_equal("province_state", "Utah")
```
## End(Not run)

altadata.select *Select specific columns in the retrieve data process*

#### Description

Select specific columns in the retrieve data process

#### Usage

```
altadata.select(selected_columns)
```
#### Arguments

selected\_columns list of columns to select

#### <span id="page-10-0"></span>altadata.sort 11

#### Value

Nothing just set the select parameters

#### Examples

```
## Not run:
  altadata.select(c("reported_date", "province_state", "mortality_rate"))
```
## End(Not run)

altadata.sort *Sort data by given column and method in the retrieve data process*

#### Description

Sort data by given column and method in the retrieve data process

#### Usage

```
altadata.sort(order_column, order_method = "asc")
```
#### Arguments

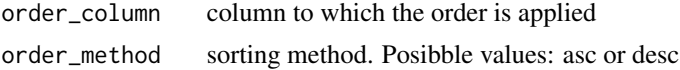

#### Value

Nothing just set the sort parameters

#### Examples

```
## Not run:
 altadata.sort("province_state", order_method = "desc")
```
# <span id="page-11-0"></span>Index

aldatata.api\_key, [2](#page-1-0) altadata.condition\_in, [3](#page-2-0) altadata.condition\_not\_in, [3](#page-2-0) altadata.equal, [4](#page-3-0) altadata.get\_data, [5](#page-4-0) altadata.get\_header, [5](#page-4-0) altadata.greater\_than, [6](#page-5-0) altadata.greater\_than\_equal, [7](#page-6-0) altadata.less\_than, [7](#page-6-0) altadata.less\_than\_equal, [8](#page-7-0) altadata.list\_subscription, [9](#page-8-0) altadata.load, [9](#page-8-0) altadata.not\_equal, [10](#page-9-0) altadata.select, [10](#page-9-0) altadata.sort, [11](#page-10-0)